## **2022-0926SE47 ( 4.7.2): 5.4.0**

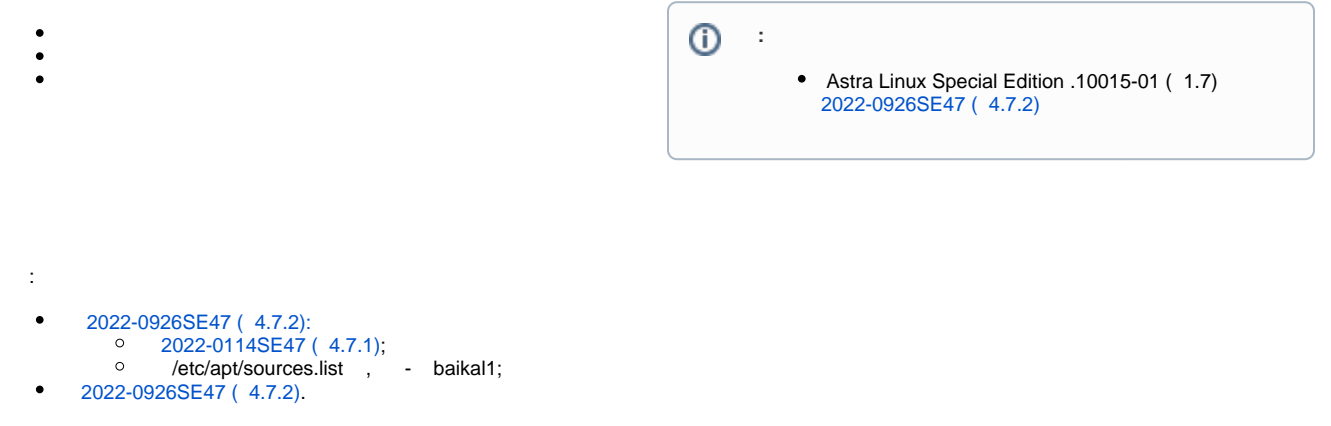

5.4.0.

## astra-update ;

1. a. ( ); b. c. ( /etc/apt/sources.list /etc/apt/sources.list.d). (main, contrib, non-free, baikal1, . [Astra Linux Special Edition x.7: , \)](https://wiki.astralinux.ru/pages/viewpage.action?pageId=149062354): ; ;  $\odot$   $\ddots$ deb https://dl.astralinux.ru/astra/stable/4.7\_arm/repository-update/ 4.7\_arm main contrib non-free baikal1 deb https://dl.astralinux.ru/astra/stable/4.7\_arm/repository-main/ 4.7\_arm main contrib non-free baikal1

2.

sudo apt update

3. :

sudo apt dist-upgrade

4. :

sudo reboot

```
1. 
             a. 
 - shift, ;
 , :
    • 2022-0926SE47 ( 4.7.2);
 :
            . :
```
b. 2. - (.[Grub2\)](https://wiki.astralinux.ru/pages/viewpage.action?pageId=18874503); /etc/apt/sources.list, baikal1. :

```
deb https://dl.astralinux.ru/astra/stable/4.7_arm/repository-main/ 4.7_arm main contrib non-free 
baikal1
```
3. :

sudo apt update

4. :

sudo apt dist-upgrade